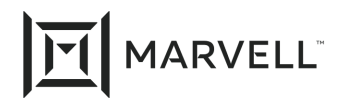

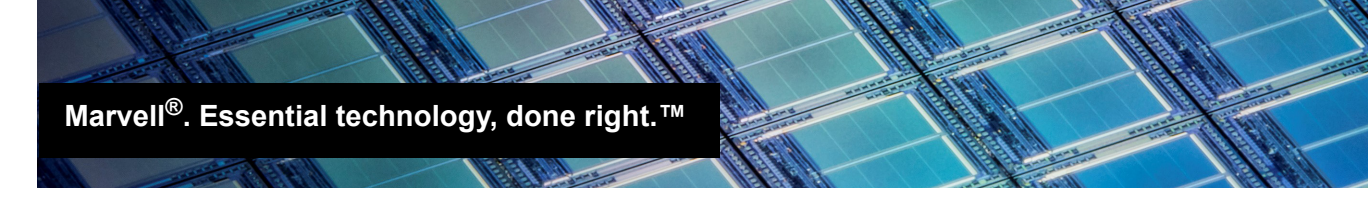

# Disabling the FCoE Function on HPE<sup>®</sup> FlexFabric<sup>®</sup> Adapters from Marvell<sup>®</sup>

#### *Products Affected*

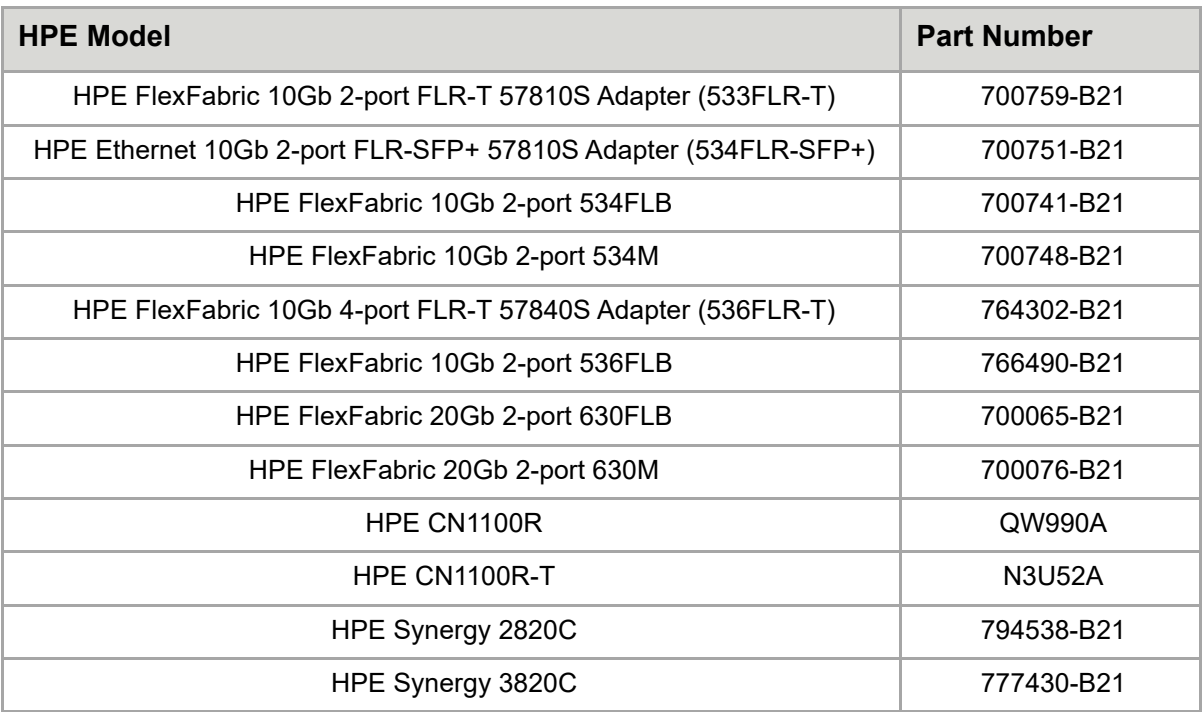

### **1 Introduction**

This application note describes a condition in VMware<sup>®</sup> vSphere<sup>®</sup>/ESXi environments where it is necessary to turn off or disable the Fibre Channel over Ethernet (FCoE) function on the adapters listed in the *Products Affected* table.

## **2 Issue: vmkernel Logs Filled with FCoE Data**

In VMware environments, when the HPE FlexFabric adapter operates as NIC-only, the FCoE discovery function of the Converged Network Adapter fills vmkernel logs, which overwrites the log data for other issues being investigated.

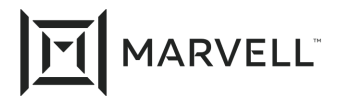

To resolve this issue, the FCoE function must be disabled on the adapter when operating as NIC-only in VMware environments.

## **3 Workaround: Disabling the FCoE Storage Function on HPE 53***x***/63***x* **and CN1100 Series Adapters**

At the time of publication, there are three ways to disable the storage (FCoE) function on the HPE FlexFabric 53*x*/63*x* and CN1100 Series adapters. Follow the instructions for the method that best suits your system configuration.

[Section 3.1, Disabling FCoE in VMware](#page-1-0)

[Section 3.2, Removing the FCoE Driver](#page-2-0)

[Section 3.3, Disabling the](#page-2-1) libfcoe Driver in VMware

## <span id="page-1-0"></span>**3.1 Disabling FCoE in VMware**

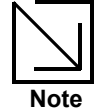

The following instructions disable all FCoE connectivity to the VMware host.

#### **To disable FCoE in VMware:**

- 1. Reboot the server and launch the System Configuration menu.
- 2. In the System Configuration menu:
	- a. Select the adapter.
	- b. Ensure that the **Boot to FCoE Target** feature is set to **Disabled**.

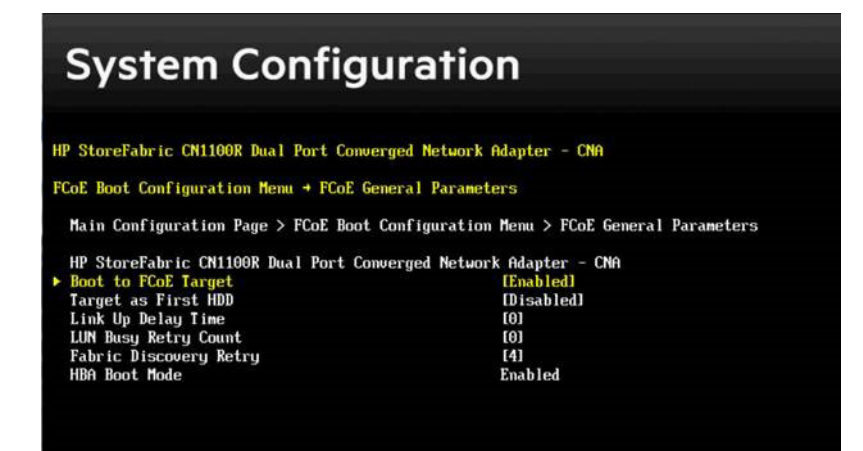

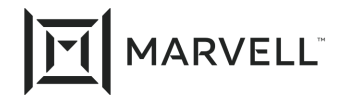

3. Issue the esxcli fcoe nic disable command to turn off the FCoE function. Instructions for using this command are located on the following VMware websites:

vSphere 5

[https://pubs.vmware.com/vsphere-50/index.jsp?topic=%2Fcom.vmware.vcli.ref.doc\\_50%2Fesxcl](https://pubs.vmware.com/vsphere-50/index.jsp?topic=%2Fcom.vmware.vcli.ref.doc_50%2Fesxcli_fcoe.html)  i\_fcoe.html

vSphere 6

http://pubs.vmware.com/vsphere-65/index.jsp?topic=%2Fcom.vmware.vcli.ref.doc%2Fesxcli\_fco e.html

### <span id="page-2-0"></span>**3.2 Removing the FCoE Driver**

Remove the FCoE driver by issuing the following command in VMware:

**esxcfg-module -d bnx2fc** 

## <span id="page-2-1"></span>**3.3 Disabling the libfcoe Driver in VMware**

The following instructions disable all FCoE connectivity to the VMware host.

Turn off the libfcoe driver by issuing the following command:

**# esxcfg-module -d fcoe** 

**Note** 

In addition, stop libfcoe from loading by issuing the following command:

**#esxcfg-module -d libfcoe\_92** 

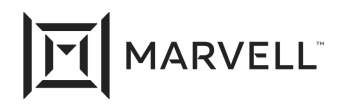

#### **Document Revision History**

Rev A, February 28, 2017

Rev B, September 5, 2019

Rev C, February 23, 2021

**Changes** 

Removed StoreFabric® nomenclature.

In the Products Affected table, renamed the 533FLR-T, 534FLR SFP+, and 536FLR-T adapters.

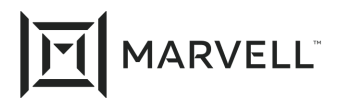

THIS DOCUMENT AND THE INFORMATION FURNISHED IN THIS DOCUMENT ARE PROVIDED "AS IS" WITHOUT ANY WARRANTY. MARVELL AND ITS AFFILIATES EXPRESSLY DISCLAIMS AND MAKES NO WITHOUT ANY WARRANTY. MARVELL AND ITS AFFILIATES EXPRESSLY DISCLAIMS AND MAKES NO WARRANTIES OR GUARANTEES, WHETHER EXPRESS, ORAL, IMPLIED, STATUTORY, ARISING BY OPERATION OF LAW, OR AS A RESULT OF USAGE OF TRADE, COURSE OF DEALING, OR COURSE OF PERFORMANCE, INCLUDING THE IMPLIED WARRANTIES OF MERCHANTABILITY, FITNESS FOR A PARTICULAR PURPOSE AND NON-INFRINGEMENT.

This document, including any software or firmware referenced in this document, is owned by Marvell or Marvell's licensors, and is protected by intellectual property laws. No license, express or implied, to any Marvell intellectual property rights is granted by this document. The information furnished in this document is provided for reference purposes only for use with Marvell products. It is the user's own responsibility to design or build products with this information. Marvell products are not authorized for use as critical components in medical devices, military systems, life or critical support devices, or related systems. Marvell is not liable, in whole or in part, and the user will indemnify and hold Marvell harmless for any claim, damage, or other liability related to any such use of Marvell products.

Marvell assumes no responsibility for the consequences of use of such information or for any infringement of patents or other rights of third parties that may result from its use. You may not use or facilitate the use of this document in connection with any infringement or other legal analysis concerning the Marvell products disclosed herein. Marvell and the Marvell logo are registered trademarks of Marvell or its affiliates. Please visit<www.marvell.com> for a complete list of Marvell trademarks and guidelines for use of such trademarks. Other names and brands may be claimed as the property of others.

#### **Copyright**

Copyright ©2021. Marvell and/or its affiliates. All rights reserved.